## USN BUDO Cours saison 2017 - 2018

## Au Dojo de Novillars

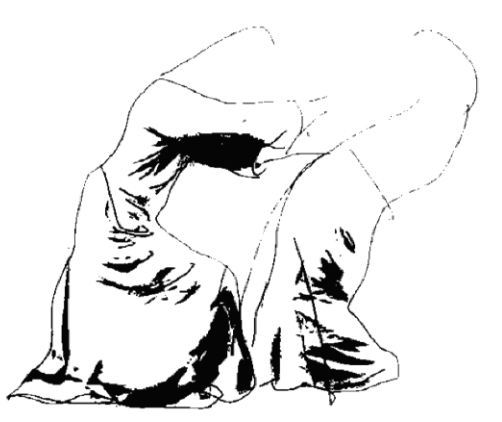

Cours d'**Aïkibugei**  enseignant Julien MOREAUX

Lundi de 20h00 à 22h00

Cours de **Katori Shinto Ryu** enseignant Dominique BERNARD

Mercredi de 20h00 à 22h00 et Dimanche de 10h00 à 12h00 - hors occupation d'animations du fait municipal ou de stages et compétitions programmés par les différentes sections USN utilisant le Dojo.

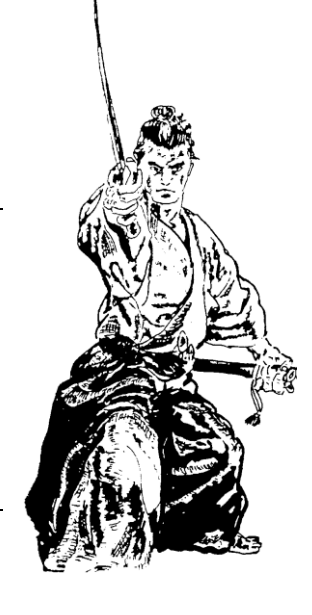

## Au Dojo du Sivu de Novillars-Roche

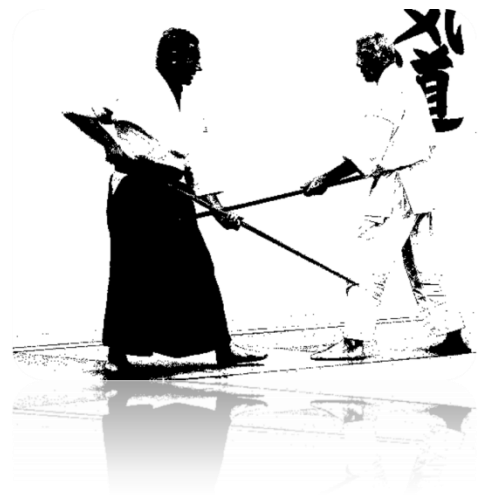

Cours de **Kobujutsu** enseignants Dominique BERNARD et Jean-Luc CRETIN

Mercredi de 19h00 à 20h30

Bienvenue à toutes et tous dans nos cours, nous aurons le plaisir de vous rencontrer et de vous donner les tarifs d'adhésion et de licence ainsi que les informations complémentaires pour chaque discipline enseignée.

> Le Président, Jean-Luc CRETIN

téléphone 03.81.55.65.74 ou 06.70.93.85.54